### **interfoce**

# WINDOWS<sub>8</sub>

## 20697-1: Installing and Configuring Windows 10

**This course is designed to provide students with the knowledge and skills required to install and configure Windows 10 desktops and devices in a Windows Server domain corporate environment. These skills include learning how to install and customize Windows 10 operating systems and apps, and configure local and remote network connectivity and storage. Students will also learn how to configure data security, device security, and network security, and maintain, update, and recover Windows 10.**

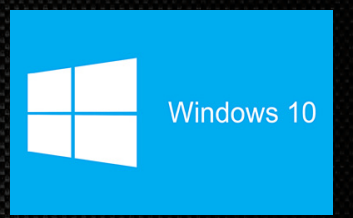

### **AUDIENCE**

This course is intended for IT professionals who administer and support Windows 10 desktops, devices, users, and associated network and security resources. Students who seek certification in the 70-697 Windows 10 Configuring exam will also benefit from this course. This course is also intended to provide skills for Enterprise Desktop/Device Support Technicians (EDSTs) who provide Tier 2 support to users who run Windows 10 desktops and devices within a Windows domain environment in medium to large enterprise organizations.

### PRerequisites

Before attending this course, students must have:

- » At least two years of experience in the IT field.
- » Knowledge of networking fundamentals, including Transmission Control Protocol /Internet Protocol (TCP/IP), User Datagram Protocol (UDP), and Domain Name System (DNS).
- » Knowledge of Microsoft Active Directory Domain Services (AD DS) principles and fundamentals of AD DS management.
- » Understanding of Windows Server 2008 R2 or Windows Server 2012 fundamentals.
- » Understanding of Microsoft Windows Client essentials; for example, working knowledge of Windows 7, Windows 8 and/or Windows 10.
- » Basic understanding of Windows PowerShell syntax.

### WHAT YOU WILL LEARN

After completing this course, students will be able to:

- » Describe the important new features of Windows 10.
- » Install Windows 10.
- » Configure a device running Windows 10.
- » Configure network connectivity for a Windows 10 device.
- » Manage storage in Windows 10.
- » Manage folders and printers.

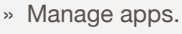

- » Manage data security.
- » Manage device security.
- » Implement Windows 10 features to improve network security.
- » Monitor and update Windows 10 devices.
- » Restore files, roll back drivers, and recover Windows 10 devices.

### Can't make it to class in person?

Attend many classes online with RemoteLive.™

Call 602-266-8585 today for a live demo.

©2015 Interface Technical Training All rights reserved

"Enjoyed the high energy level and extensive knowledge of material."

Windows 7 Student Phoenix, AZ

### \$2795.00

• 5-day course

• SA Voucher Eligible

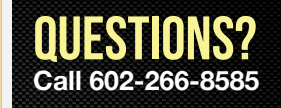

*(course outline on back side)*

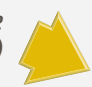

### COURSE OUTLINE

#### **20697-1: Installing and Configuring Windows 10**

#### **Module 1: Overview of Windows 10**

- » Introducing Windows 10
- » Navigating the User Interface
- » Lab: Navigating and Customizing the User Interface

#### **Module 2: Installing Windows 10**

- » Preparing to Install Windows 10
- » Upgrading to Windows 10
- » Lab: Installing Windows 10

#### **Module 3: Configuring Your Device**

- » Overview of Tools Used to Configure Windows 10
- » Common Configuration Options
- » Managing User Accounts
- » Using OneDrive
- » Lab: Configuring Windows 10
- » Lab: Synchronizing Settings with OneDrive

#### **Module 4: Configuring Network Connectivity**

- » Configuring IP Network Connectivity
- » Implementing Name Resolution
- » Implementing Wireless Network Connectivity
- » Overview of Remote Access
- » Lab: Configuring Network Connectivity

#### **Module 5: Managing Storage**

- » Overview of Storage Options
- » Managing Disks, Partitions, and Volumes
- » Maintaining Disks and Volumes
- » Managing Storage Spaces
- » Lab: Managing Storage

#### **Module 6: Managing Files and Printers**

- » Overview of File Systems
- » Configuring and Managing File Access
- » Configuring and Managing Shared Folders
- » Work Folders
- » Managing Printers
- » Lab: Creating, Securing and Sharing a Folder
- » Lab: Enabling Work Folders
- » Lab: Installing and Sharing a Printer

#### **Module 7: Managing Apps in Windows 10**

- » Overview of Methods Used to Provide Apps to Users
- » The Windows Store
- » Web Browsers
- » Lab: Installing and Updating Apps from the Windows Store
- » Lab: Configuring Windows 10 Web Browsers

#### **Module 8: Managing Data Security**

- » Overview of Data-Related Security Threats
- » Securing Data with EFS
- » Implementing and Managing BitLocker
- » Lab: Managing Data Security

#### **Module 9: Managing Device Security**

- » Using Security Settings to Mitigate Threats
- » Configuring User Account Control
- » Lab: Managing Device Security

#### **Module 10: Managing Network Security**

- » Overview of Network-Related Security Threats
- » Windows Firewall
- » Connection Security Rules
- » Windows Defender
- » Lab: Managing Network Security

#### **Module 11: Maintaining Windows 10**

- » Updating Windows 10
- » Monitoring Windows 10
- » Optimizing Performance
- » Lab: Maintaining Windows 10

#### **Module 12: Troubleshooting and Recovery**

- » Managing Devices and Drivers
- » Recovering Files
- » Recovering Devices
- » Lab: Troubleshooting and Recovery